#### **Задание 16.1**

Алгоритм вычисления значения функции *F(n)*, где *n – натуральное* число, задан следующими соотношениями:

 $F(0) = 1, F(1) = 1$  $F(n) = 3*F(n-1) - F(n-2)$ , *npu n > 1* 

Чему равно значение функции *F(6)*? В ответе запишите только целое число.

### **Задание 16.2**

Алгоритм вычисления значения функции *F(n)*, где *n – натуральное* число, задан следующими соотношениями:

 $F(0) = 1, F(1) = 3, F(2) = 2$ 

 $F(n) = F(n-1) * F(n-3)$ , *npu*  $n > 2$ 

Чему равно значение функции *F(7)*? В ответе запишите только целое число.

#### **Задание 16.3**

Алгоритм вычисления функции *F(n)* задан следующими соотношениями:

 $F(n) = -n$  *npu*  $n < 0$ *F(n) = 2n + 1 + F(n–3), если n чётно, F(n) = 4n + 2·F(n–4), если n нечётно.*

Чему равно значение функции *F(33)*?

### **Задание 16.4**

Алгоритм вычисления функции *F(n)* задан следующими соотношениями:

 $F(n) = n$  *npu*  $n > 18$  $F(n) = 3 \cdot F(n+1) + n + 8$ , *если*  $n \le 18$ Чему равно значение функции *F(9)*?

#### **Задание 16.5**

Алгоритм вычисления функции *F(n)* задан следующими соотношениями:

 $F(n) = 5 - n$  *npu*  $n < 5$ *F(n) = 4· (n – 5)·F(n–5), если n делится на 3,*  $F(n) = 3n + 2 \cdot F(n-1) + F(n-2)$ , *если n не делится на 3*. Чему равно значение функции *F(20)*?

#### **Задание 16.6**

Алгоритм вычисления функции *F(n)* задан следующими соотношениями:

 $F(n) = 5$  *npu*  $n = 0$ , *F(n) = 3 · F(n–4), если n положительное, F(n) = F(n+3), если n отрицательное.* Чему равно значение функции *F(43)*?

**Задание 16.7**

Алгоритм вычисления функции *F(n)* задан следующими соотношениями:  $F(n) = F(n+2) + 2*F(n*3)$ , *npu n*  $\leq 70$  $F(n) = n - 50$ , *npu*  $n > 70$ . Чему равно значение функции *F(40)*?

**Задание 16.8**

Алгоритмы вычисления функций *F(n)* и *G(n)* заданы следующими соотношениями (// - операция деления нацело):

 $F(n) = n$ , *npu*  $n < 50$ , *F(n) = 2\*G(50 – n // 2), при n > 49,*  $G(n) = 10$ , npu  $n > 40$ ,  $G(n) = 30 + F(n + 600 \text{ N/n})$ , npu  $n < 41$ Чему равно значение функции *F(80)*?

**Задание 16.9**

Алгоритм вычисления функции *F(n)* задан следующими соотношениями:

*F(n) = 1, при n < -100000,*  $F(n) = F(n-1) + 3*F(n-3) + 2$ , *npu*  $n > 10$ , *F(n) = -F(n – 1) для остальных случаев.*

Чему равно значение функции *F(20)*?

**Задание 16.10**

Алгоритм вычисления функции *F(n)* задан следующими соотношениями:

 $F(n) = n + 3$ , *npu*  $n \le 18$ *F(n) = (n // 3) · F(n // 3) + n – 12, при n > 18, кратных 3*  $F(n) = F(n-1) + n \cdot n + 5$ , *npu n > 18*, *не кратных 3* 

Здесь «//» обозначает деление нацело. Определите количество натуральных значений *n* из отрезка [1;1000], для которых все цифры значения *F(n)* чётные.

### **Задание 16.11**

Алгоритм вычисления функции *F(n)* задан следующими соотношениями:

 $F(n) = n \cdot n + 5 \cdot n + 4$ , *npu*  $n > 30$ *F(n) = F(n+1) + 3 · F(n+4), при чётных n ≤ 30*

$$
F(n) = 2 \cdot F(n+2) + F(n+5), \text{ при нечётных } n \leq 30
$$

Определите количество натуральных значений n из отрезка [1; 1000], для которых сумма цифр значения *F(n)* равна 27.

#### **Задание 16.12**

Алгоритм вычисления функции *F(n)* задан следующими соотношениями:

 $F(n) = 1$  *npu*  $n \leq 1$ ; *F(n) = n · F(n – 1) при чётных n > 1;*  $F(n) = n + F(n-2)$  при нечётных  $n > 1$ ;

Определите значение *F(84)*.

#### **Задание 16.13**

Алгоритм вычисления функций *F(n)* и *G(n)* задан следующими соотношениями:

```
F(n) = G(n) = 1 npu n = 1F(n) = F(n-1) - 2 \cdot G(n-1), npu n > 1
```

```
G(n) = F(n-1) + G(n-1) + n, npu n > 1
```
Чему равна сумма цифр значения функции *G(36)*?

#### **Задание 16.14**

Алгоритм вычисления функций *F(n)* задан следующими соотношениями:

 $F(n) = 1$  *npu*  $n = 0$  $F(n) = 2*F(1-n) + 3*F(n-1) + 2$ , npu n > 0  $F(n) = -F(-n)$ , *npu*  $n < 0$ 

Чему равна сумма цифр значения функции *F(50)*?

### **Задание 16.15**

Алгоритм вычисления функций *F(n)*? Где *n – натуральное* число, задан следующими соотношениями:

 $F(n) = n - 1$  *npu*  $n < 4$ , *F(n) = n + 2\*F(n – 1), когда n > 3 и кратно 3*  $F(n) = F(n-2) + F(n-3)$ , когда  $n > 3$  и не кратно 3. Чему равна сумма цифр значения функции *F(25)*?

### **Задание 16.16**

Алгоритм вычисления функций *F(n)*? Где *n – натуральное* число, задан следующими соотношениями:

 $F(n) = n + 1$  *npu*  $n < 3$ , *F(n) = n + 2\*F(n + 2), когда n ≥ 3 и четно,*  $F(n) = F(n-2) + n - 2$ , когда  $n \geq 3$  *и нечетно.* 

Сколько существует чисел n, для которых значение *F(n)* будет трехзначным?

**Задание 16.17**

Алгоритм вычисления функции *F(n)* задан следующими соотношениями:

 $F(n) = n \cdot n + 11$ , *npu*  $n \le 15$ 

$$
F(n) = F(n \mid 2) + n \cdot n \cdot n - 5 \cdot n
$$
\nnpu uëm  
Hbux  $n > 15$ 

\n
$$
F(n) = F(n-1) + 2 \cdot n + 3
$$
\nnpu neuëm  
Hbux  $n > 15$ 

Здесь «//» обозначает деление нацело. Определите количество натуральных значений n из отрезка [1;1000], для которых значения *F(n)* содержит не менее трёх цифр 6.

### **Задание 16.18**

Алгоритм вычисления функции *F(n)* задан следующими соотношениями:

 $F(n) = n + 3$ , *npu*  $n \le 3$  $F(n) = F(n-2) + n$ , при  $n > 3$  и четном значении  $F(n-1)$ ,  $F(n) = F(n-2) + 2 \cdot n$ , *npu n* > 3 *u нечетном* значении  $F(n-1)$ 

Определите сумму значений, являющихся результатом вызова функции для значений в диапазоне [40; 50].

### **Задание 16.19**

Алгоритм вычисления значения функции *F(n)*, где *n – натуральное* число, задан следующими соотношениями:

 $F(0) = 1, F(1) = 3$  $F(n) = F(n-1) - F(n-2) + 3n$ , *npu*  $n > 1$ 

Чему равно значение функции *F(40)*? В ответе запишите только целое число.

Ниже записана рекурсивная функции (процедура). Какая строка будет выведена на экран при вызове  $F(6)?$ 

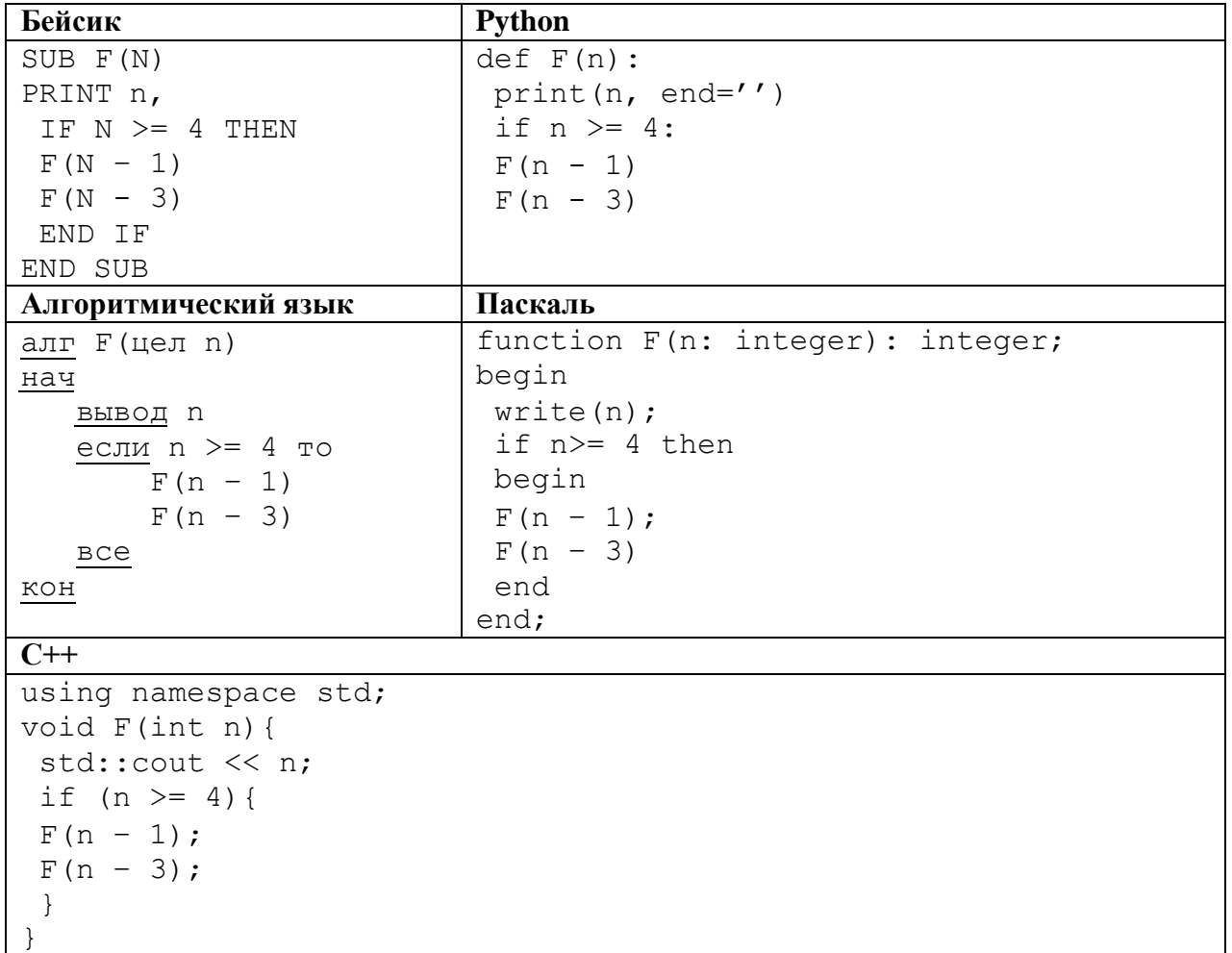

## **Задание 16.21**

Ниже записана рекурсивная функции (процедура). Какая строка будет выведена на экран при вызове F(9).

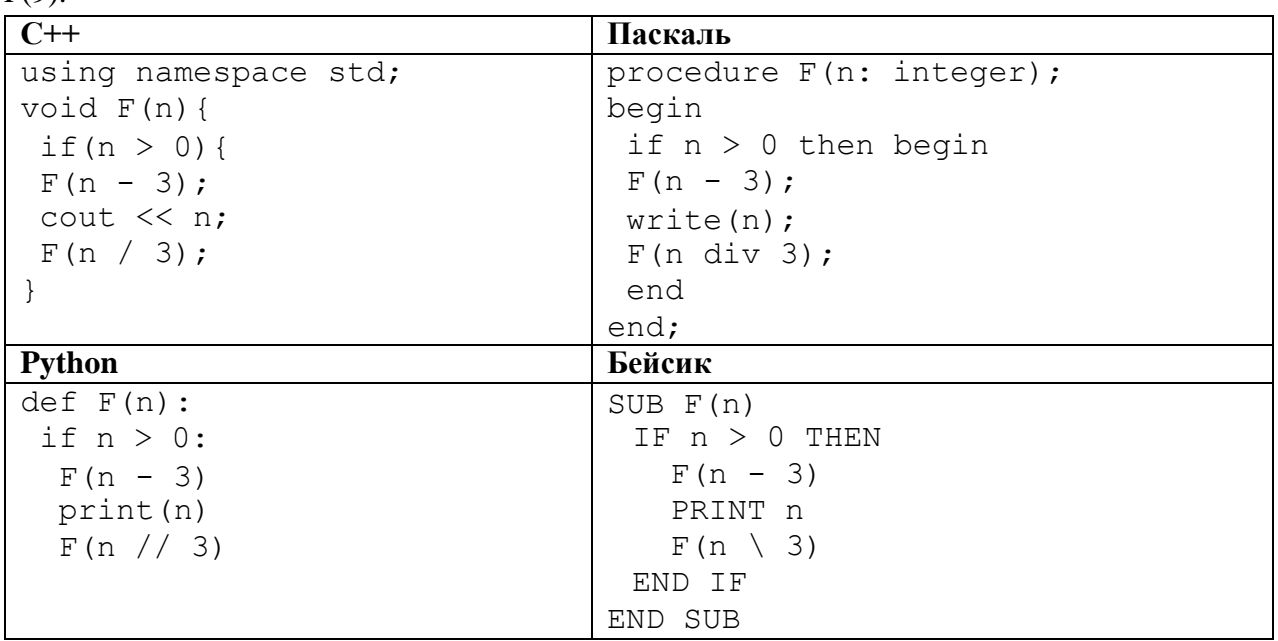

Ниже записана рекурсивная функции (процедура). Сколько символов «звёздочка» будет напечатано на экране при выполнении вызова F(13)?

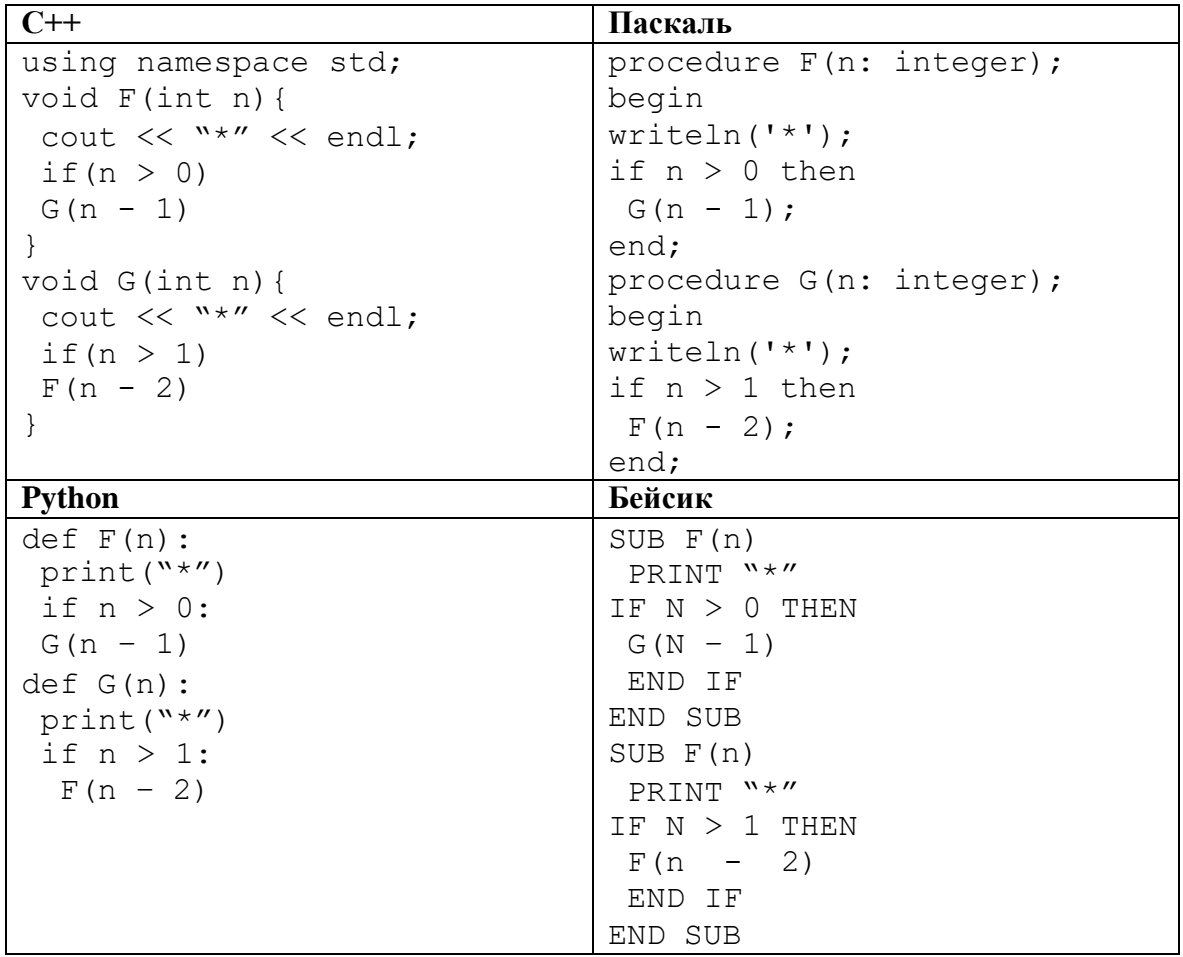

## **Задание 16.23**

Ниже на четырех языках программирования записан рекурсивный алгоритм F. Чему равна сумма всех чисел, напечатанных на экране при выполнении вызова F(2)?

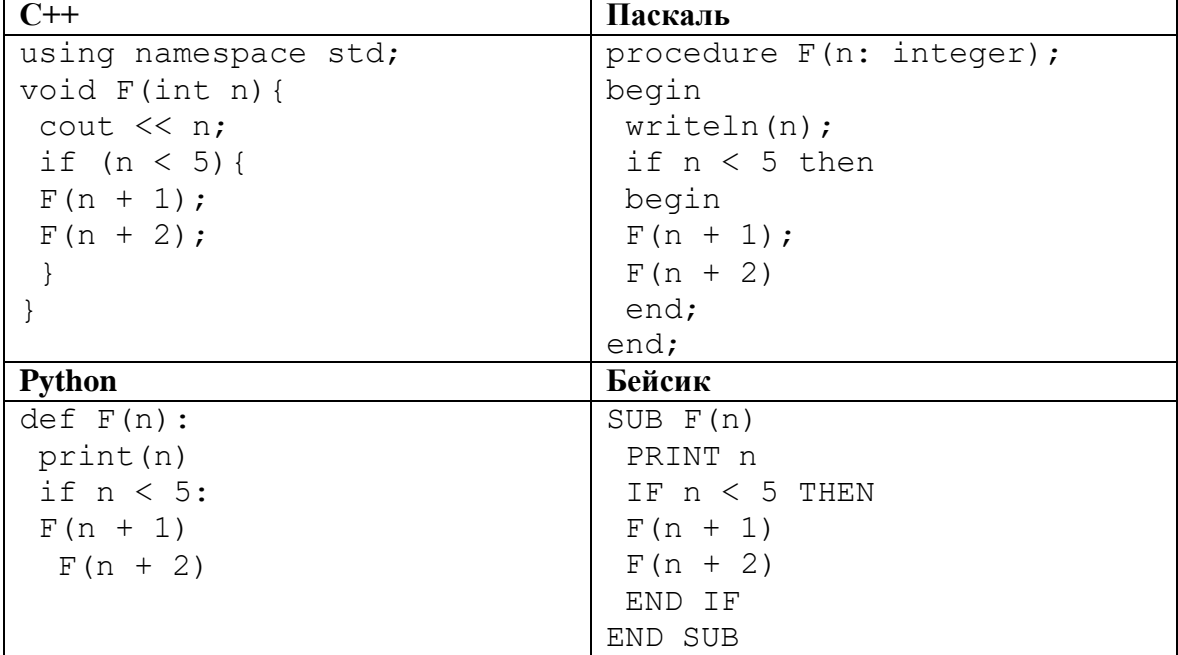

Дан рекурсивный алгоритм. Сколько символов "звездочка" будет напечатано на экране при выполнении вызова F(7)?

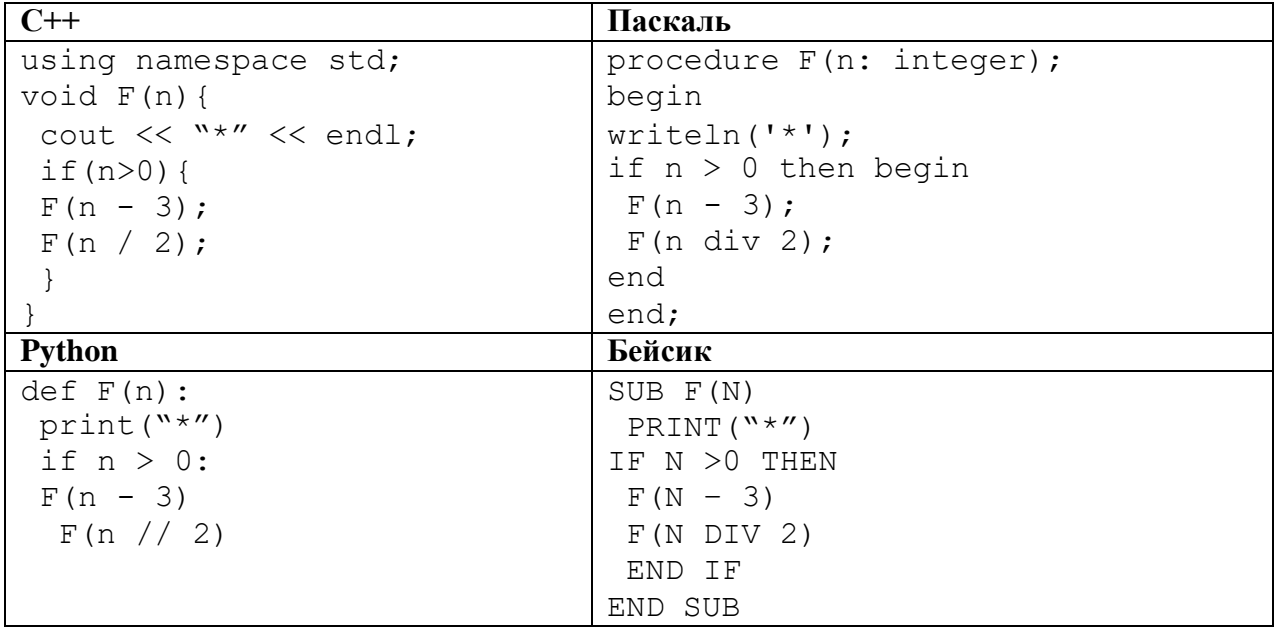

# **Задание 16.25**

Ниже записаны рекурсивные функции (процедуры). Что выведет программа при вызове F(5)?

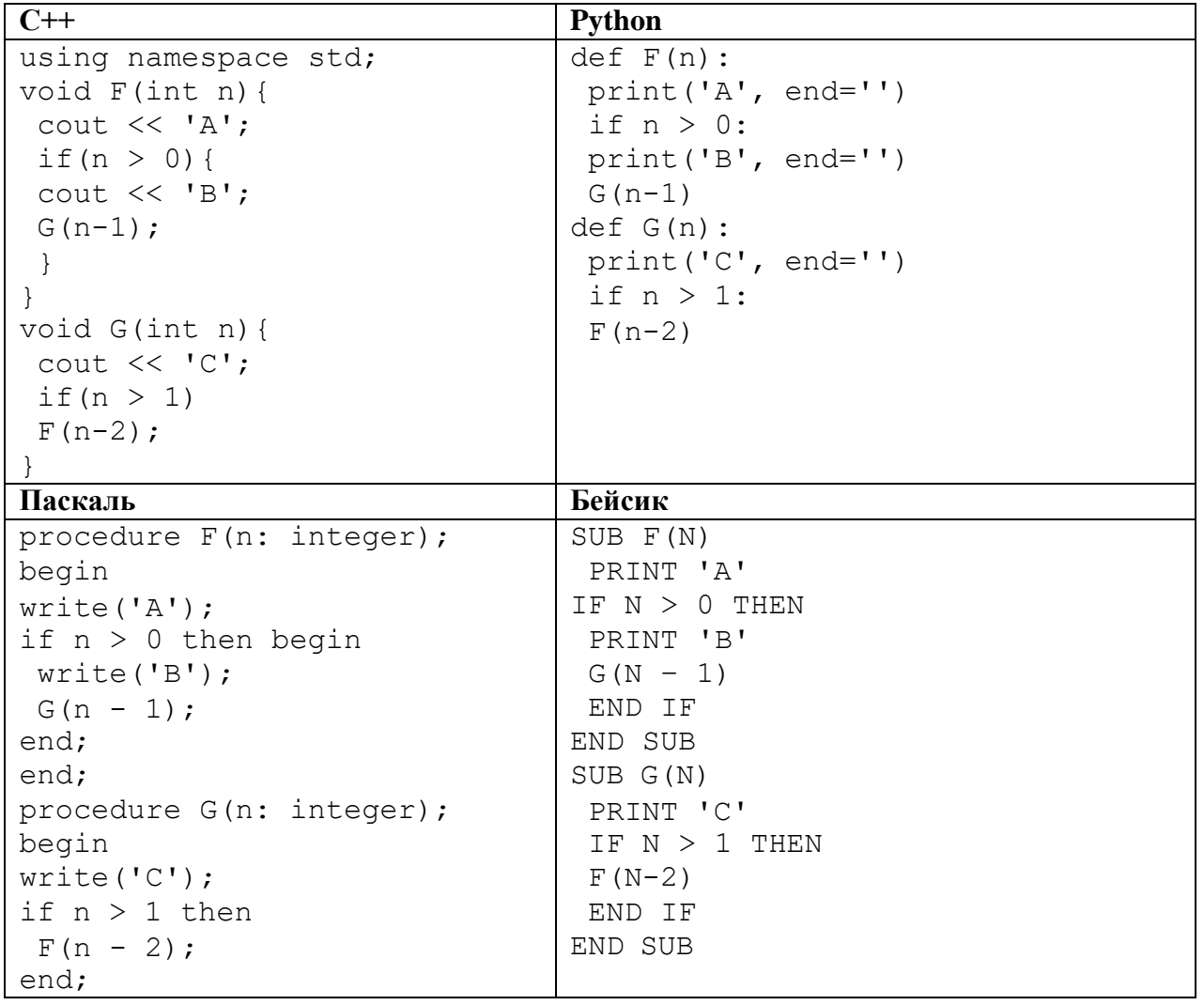

Найдите сумму чисел, которые будут выведены при вызове F(2).

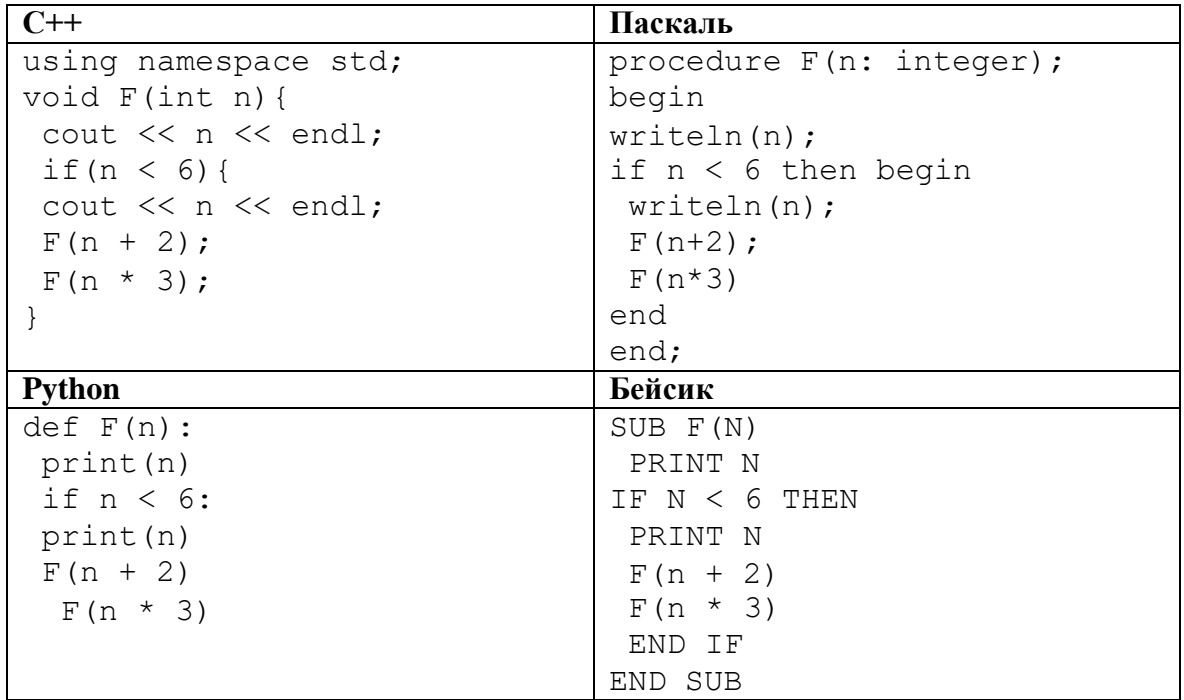

# **Задание 16.27**

Ниже записаны рекурсивные функции. Найдите сумму чисел, которые будут выведены при вызове F(5)?

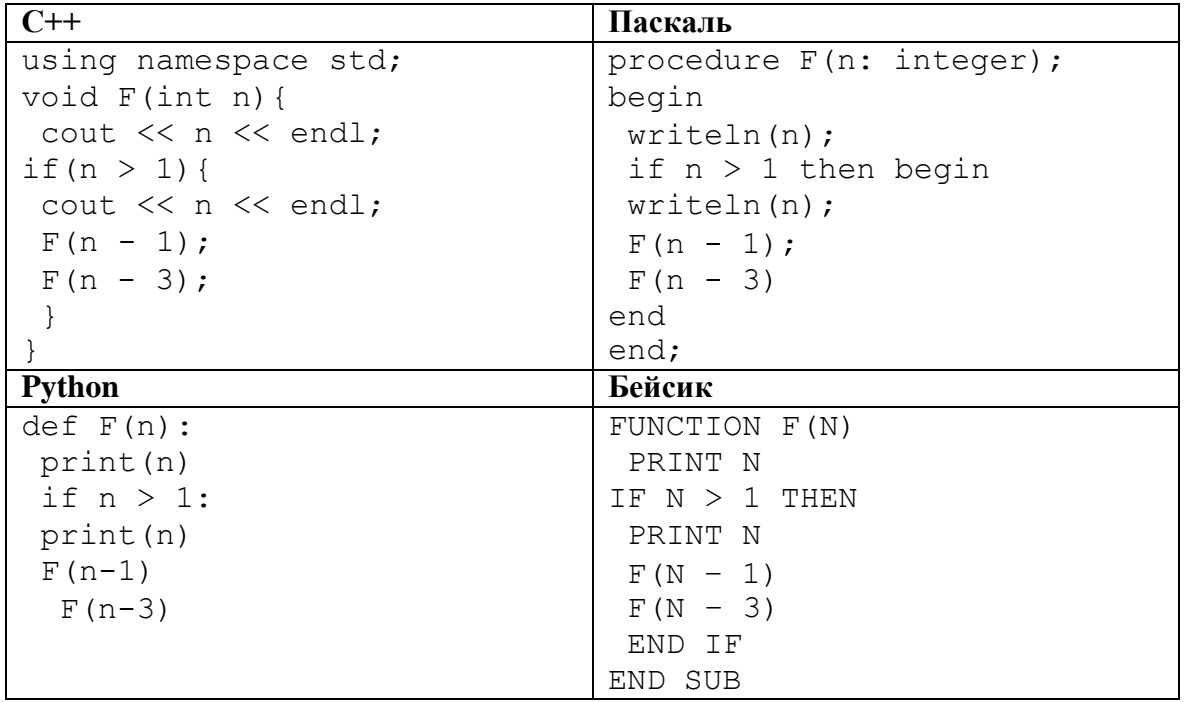

Определите, что выведет на экран программа при вызове F(7).

| $C++$                       | Паскаль                            |
|-----------------------------|------------------------------------|
| using namespace std;        | SUB F(N)                           |
| void $F(int n)$ {           | $N = N - 1$                        |
| $n = n - 1;$                | IF $N > 2$ THEN                    |
| if $(n > 2)$ {              | $F(N - 1)$                         |
| cout $<< n;$                | $G(N - 2)$                         |
| $F(n - 1)$ ;                | <b>ELSE</b>                        |
| $G(n - 2)$ ;                | PRINT N + 2                        |
| $\}$                        | END IF                             |
| else                        | END SUB                            |
| $\text{cout} \ll (n + 2)$ ; | SUB G(N)                           |
|                             | PRINT N                            |
| void G(int n) {             | IF $N > 2$ THEN                    |
| cout $<< n;$                | $N = N - 1$                        |
| if $(n > 2)$ {              | $G(N - 1)$                         |
| $n = n - 1;$                | $F(N - 2)$                         |
| $G(n - 1)$ ;                | END IF                             |
| $F(n - 2)$ ;                | END SUB                            |
| $\}$                        |                                    |
|                             |                                    |
| <b>Python</b>               | Бейсик                             |
| def F(n):                   | procedure F(n: integer);           |
| $n = n - 1$                 | begin                              |
| if $n > 2$ :                | $n := n - 1;$                      |
| print(n)                    | if $n > 2$ then begin              |
| $F(n - 1)$                  | write(n);                          |
| $G(n - 2)$                  | $F(n - 1)$ ;                       |
| else:                       | $G(n - 2)$ ;                       |
| $print(n + 2)$              | end                                |
| def G(n):                   | else                               |
| print(n)                    | $write(n+2);$                      |
| if $n > 2$ :                | end;                               |
| $n = n - 1$                 | procedure G(n: integer);           |
| $G(n - 1)$                  | begin                              |
| $F(n - 2)$                  | write(n);<br>if $n > 2$ then begin |
|                             | $n := n - 1;$                      |
|                             | $G(n - 1)$ ;                       |
|                             | $F(n - 2)$ ;                       |
|                             | end                                |
|                             |                                    |
|                             | end;                               |

# **Задание 16.29**

Определите, сколько раз на экран будет выведена последовательность 2020 при вызове F(5).

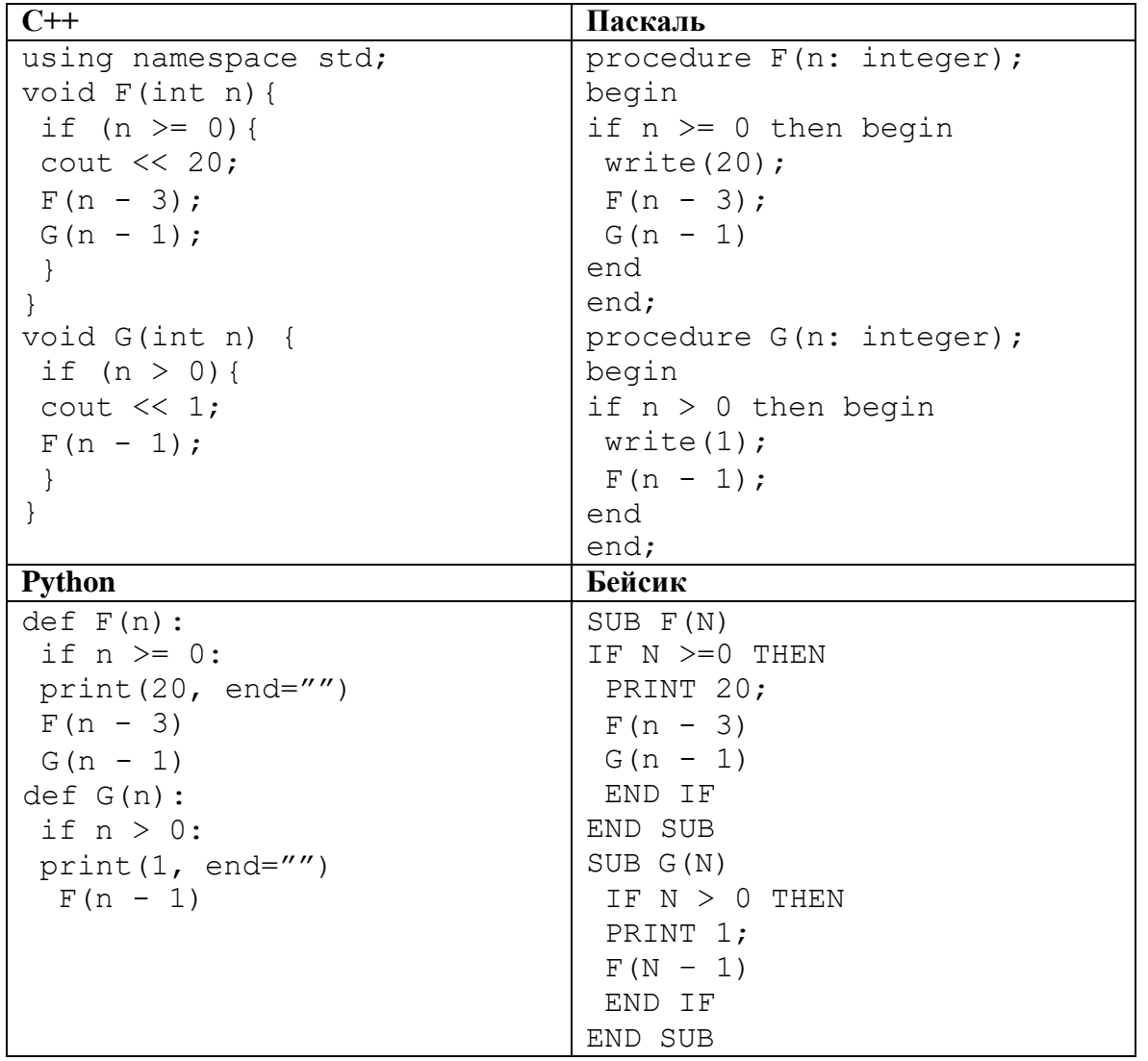

## **Задание 16.30**

#### Ниже записана рекурсивная функции. Определите значение F(15)

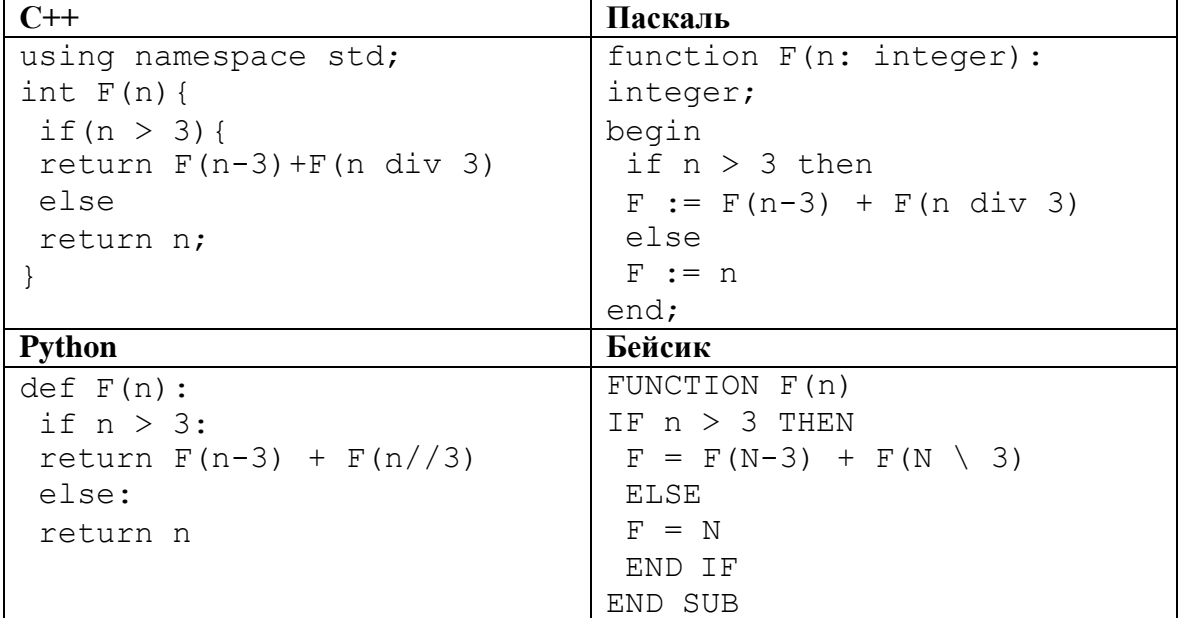

Ниже записана рекурсивная функции (процедура). Какая строка будет выведена на экран при вызове  $F(4)?$ 

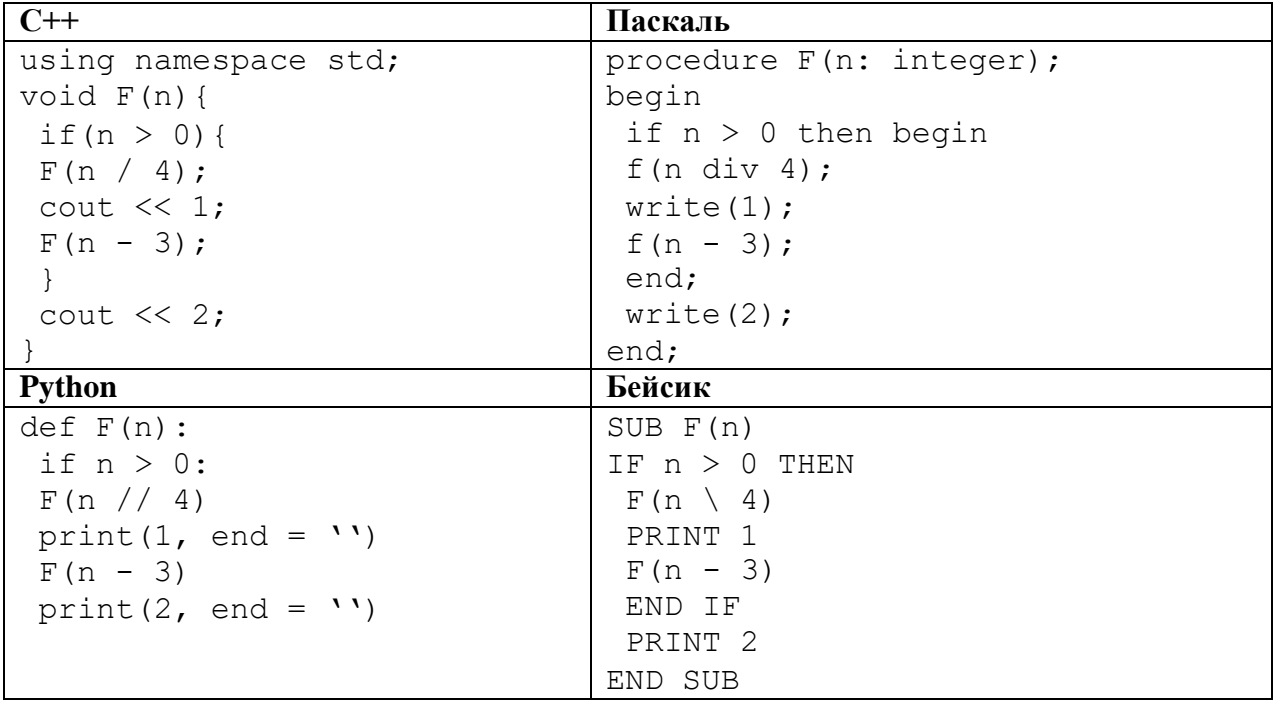

# **Задание 16.32**

Дан рекурсивный алгоритм. Запишите подряд без пробелов и разделителей все числа, которые будут выведены на экран при выполнении вызова F(7).

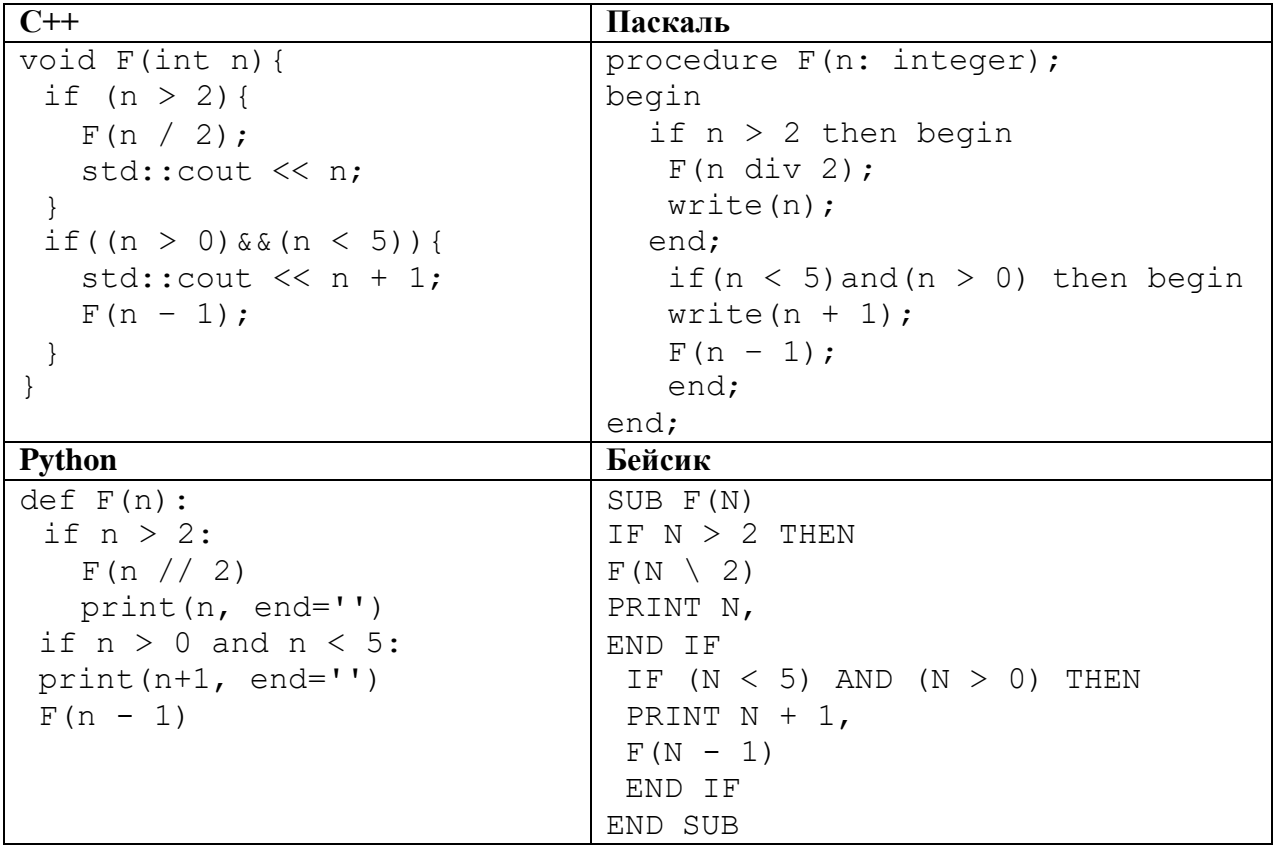

## **Задание 16.33**

Дан рекурсивный алгоритм. Найдите сумму чисел, которые будут выведены при вызове F(7).

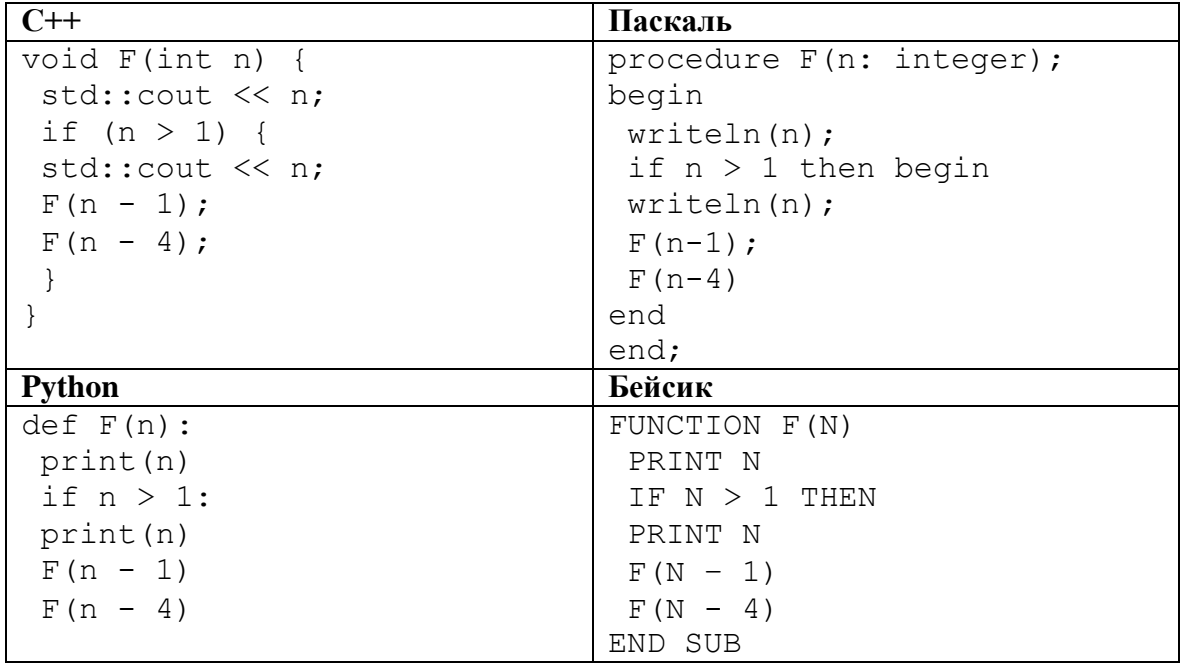

## **Задание 16.34**

Дан рекурсивный алгоритм. Сколько символов «звёздочка» будет напечатано на экране при выполнении G(13).

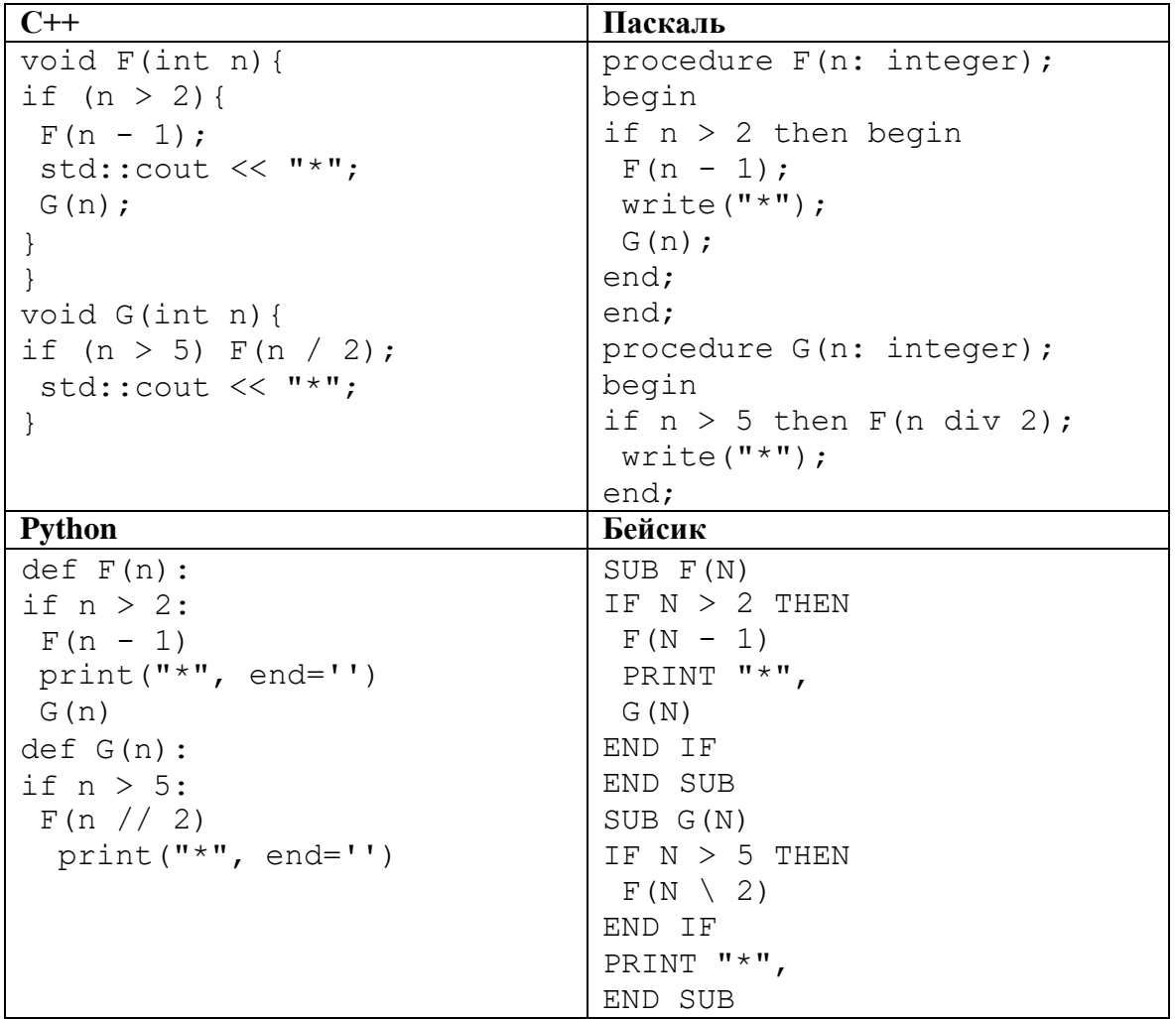

Ниже записана рекурсивная функции (процедура). Вычислите значения выражения, которое будет выведено на экран.

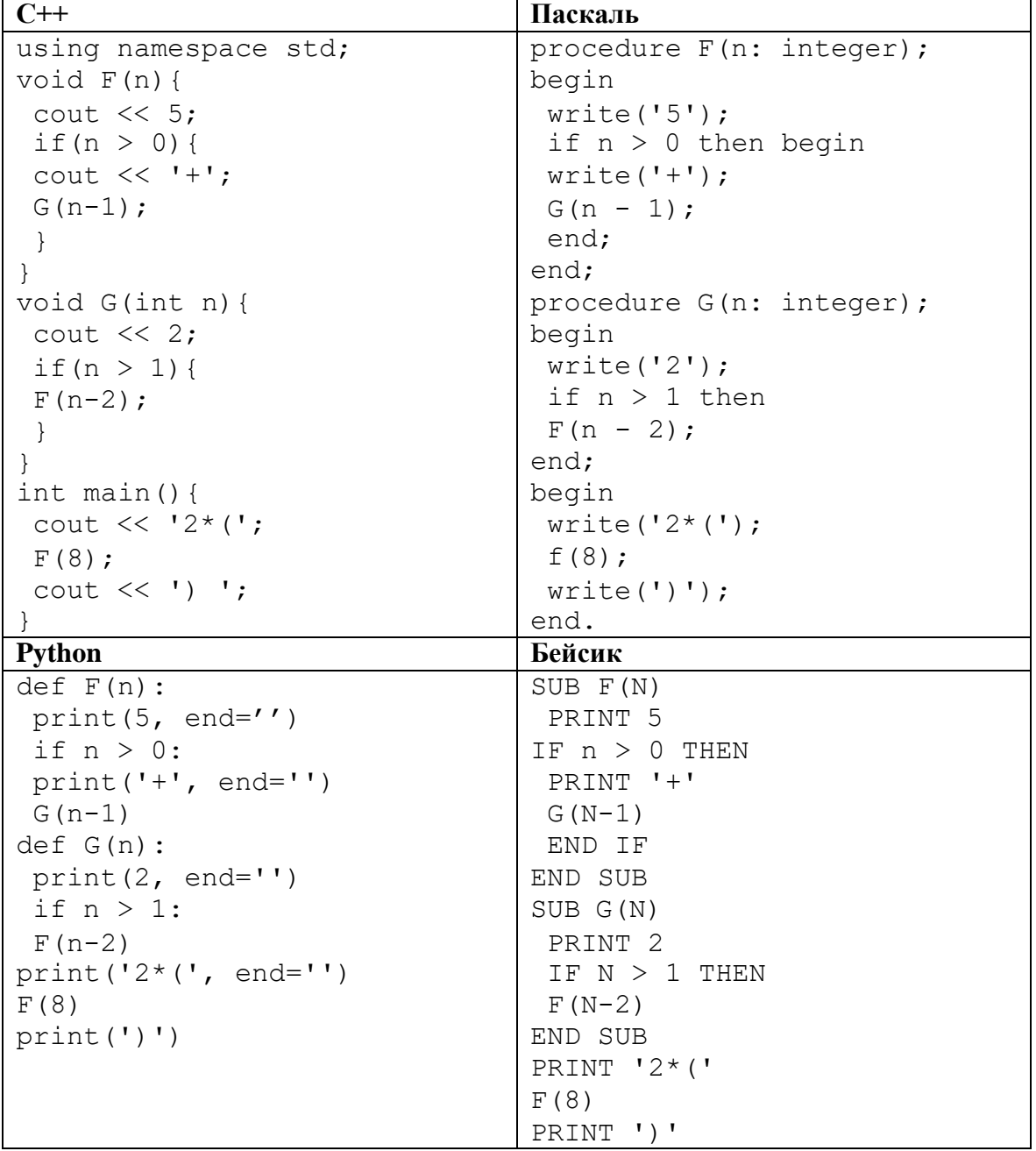

Ниже записана рекурсивная функции (процедура). В качестве ответа на задание приведите строку, которая будет напечатана в результате вызова G(3).

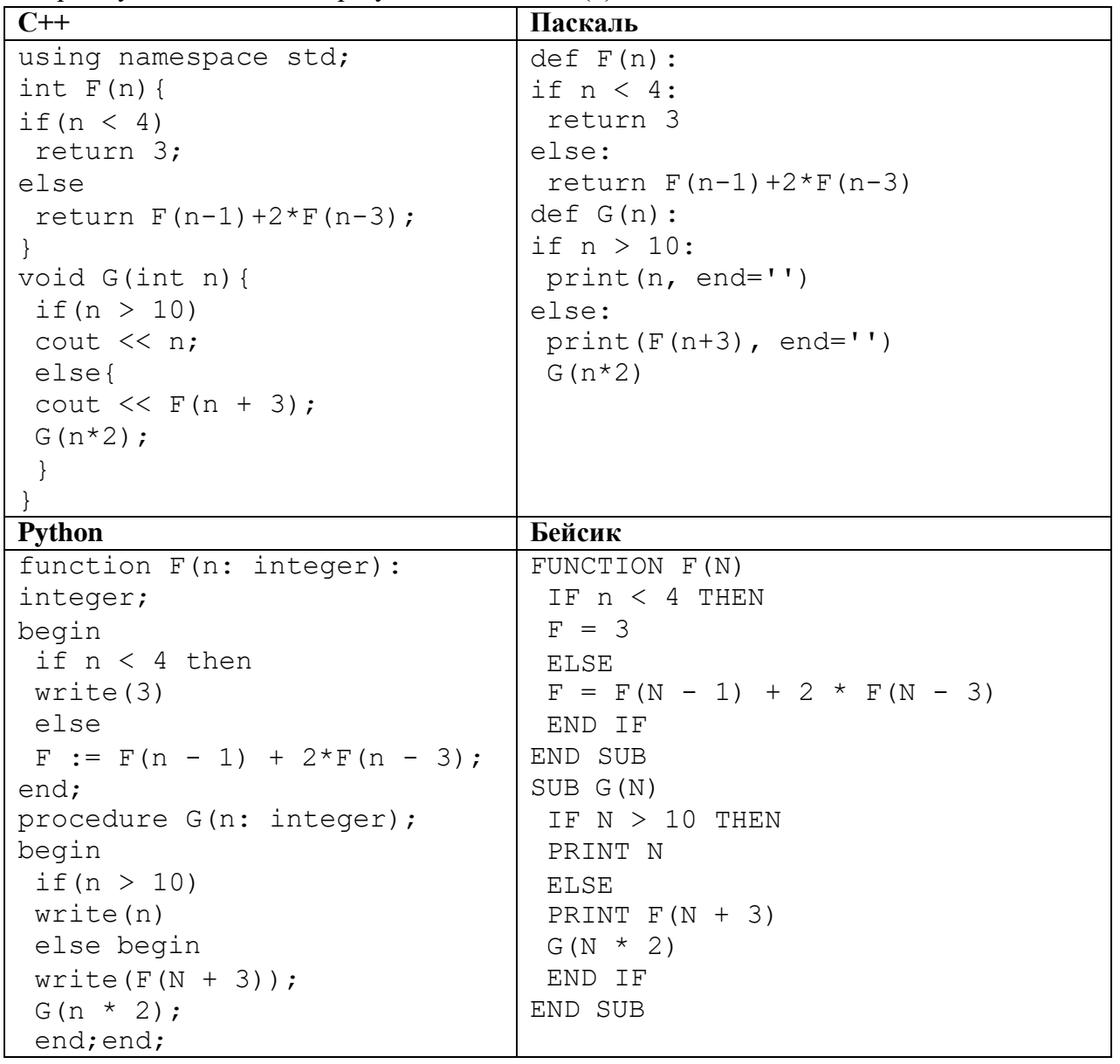

Дан рекурсивный алгоритм. Запишите подряд без пробелов и разделителей все числа, которые будут выведены на экран при выполнении вызова F(5).

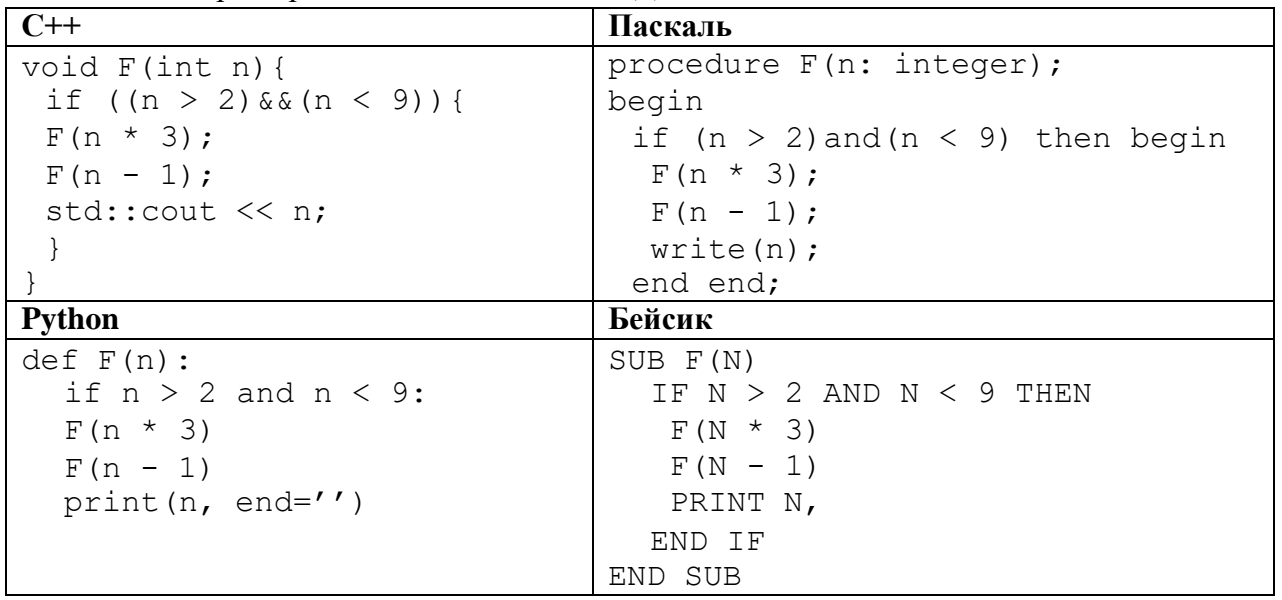

### **Задание 16.38**

Определите, что выведет на экран программа при вызове F(9).

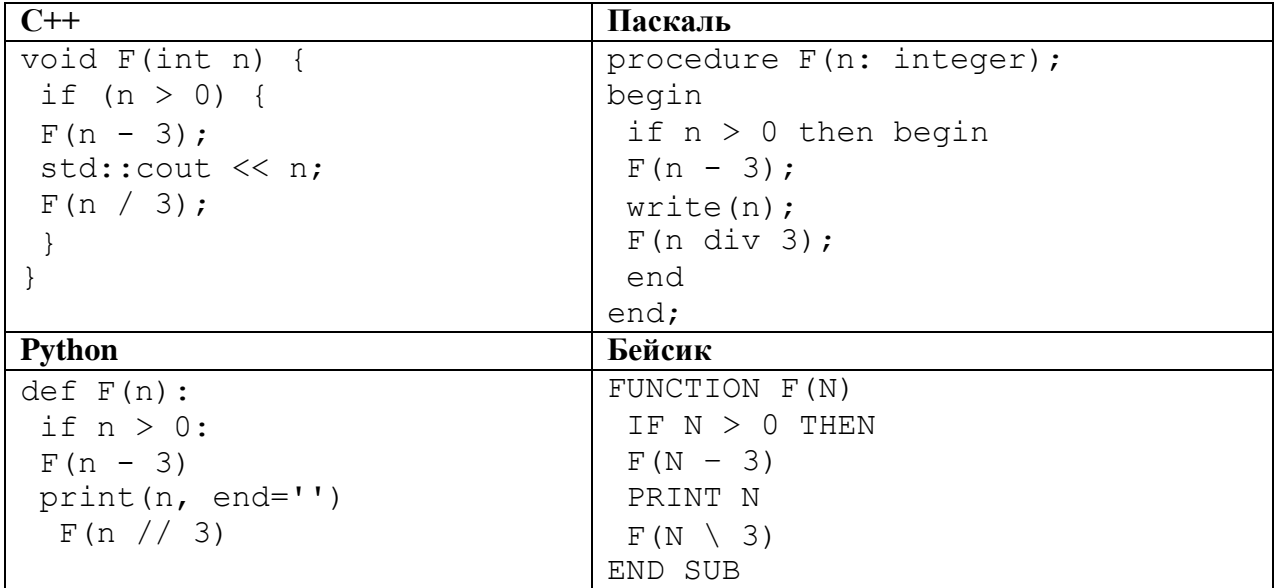

**Задание 16.39**

Алгоритмы вычисления функций F(n) и G(n), где n – целое число, заданы следующими соотношениями::  $F(n) = G(n) = 1$ , если  $n < 3$  $F(n) = G(n) + F(n-1)$ , если n > 2 и n чётно,  $F(n) = F(n-2) - 2 \cdot G(n+1)$ , если n > 2 и n нечётно,  $G(n) = F(n-3) + F(n-2)$ , если n > 2 и n чётно,  $G(n) = F(n + 1) - G(n - 1)$ , если n > 2 и n нечётно Вычислите значений функции G(120).

#### **Задание 16.40**

Алгоритм вычисления значения функции F(n), где n – целое неотрицательное число, задан следующими соотношениями:

 $F(n) = 1$ , если n < 3

 $F(n) = F(n-1) - F(n-2)$ , если n > 2 и сумма цифр числа n чётная,

 $F(n) = F(n-1) + F(n \mid 2)$ , если n > 2 и сумма цифр числа n нечётная.

Здесь // означает деление нацело. Определите значение F(100).

### **Задание 16.41**

Алгоритм вычисления значения функции F(n), где n – натуральное число, задан следующими соотношениями:

 $F(n) = 1$ , при  $n < 3$ 

 $F(n) = F(n-2) - F(n-1)$ , при  $n > 2$  и четном значении n

 $F(n) = F(n-2) - F(n-3)$ , при n > 2 и нечетном значении n

Чему равно значение функции F(50)? В ответе запишите только целое число.

### **Задание 16.42**

Алгоритм вычисления значения функции F(n), где n – натуральное число, задан следующими соотношениями:

 $F(n) = n*3$  при  $n < 3$ ;  $F(n) = F(n-2) * F(n-1) - n$ , если n > 2 и при этом n чётно;  $F(n) = F(n-1) - F(n-2) + 2 \times n$ , если n > 2 и при этом n нечётно. Определите последние две цифры результата вызова F(30).

### **Задание 16.43**

Алгоритм вычисления функции F(n) задан следующими соотношениями:  $F(n) = 3$  при  $n = 1$  $F(n) = 2 \cdot F(n-1) - n + 1$ , если  $n > 1$ Чему равно значение функции F(21)?

### **Задание 16.44**

Алгоритмы вычисления функций F(n) и G(n) задан следующими соотношениями:  $F(n) = G(n) = n$ , при  $n \le 2$  $F(n) = G(n) + F(n-2)$ , при n > 2  $G(n) = F(n-1) - G(n-2)$ , при n > 2 Здесь «//» обозначает деление нацело. Определите значение, полученное при вызове G(15).

#### **Задание 16.45**

Алгоритм вычисления значения функции *F(n)*, где *n* – *натуральное* число, задан следующими соотношениями:

 $F(n) = 1$  при  $n < 3$ ;  $F(n) = 2 \times F(n-1) - F(n-2)$ , если n > 2 и при этом *n* чётно;  $F(n) = F(n-1) - 2 \times F(n-2) - 3$ , если n > 2 и при этом *n* нечётно. Чему равно значение функции F(15)?

#### **Задание 16.46**

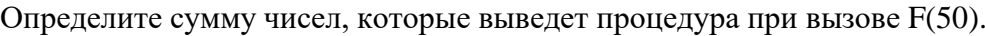

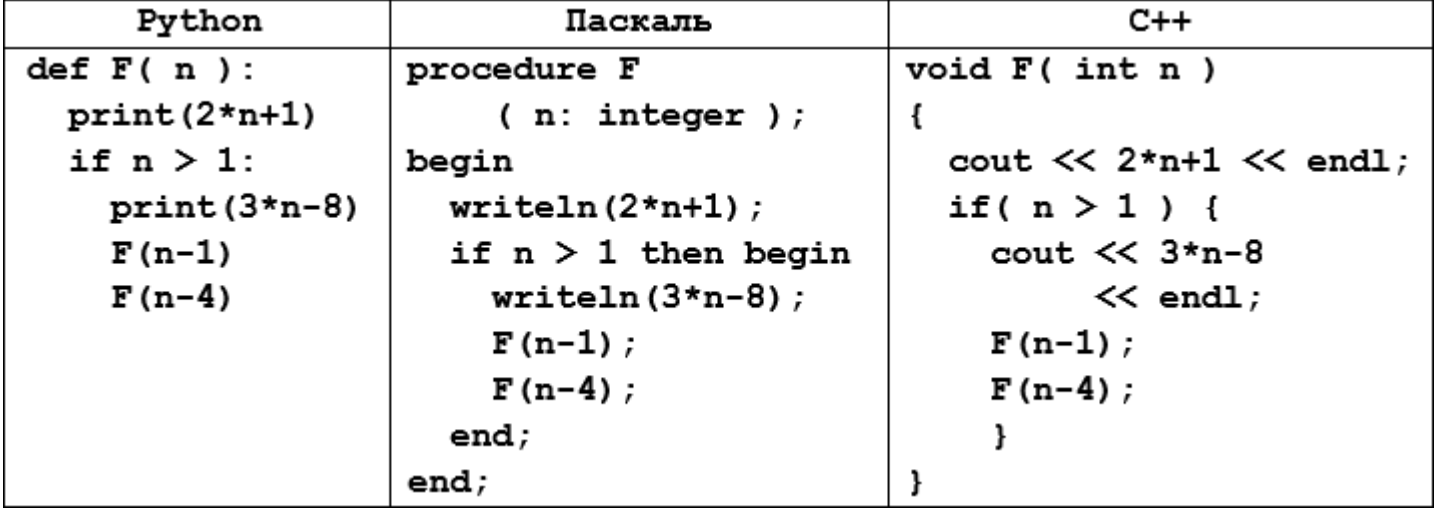

### **Задание 16.47**

Алгоритм вычисления значения функции F(n), где n – натуральное число, задан следующими соотношениями:

 $F(n) = n + 1$  при  $n < 3$ 

 $F(n) = F(n-2) + n - 2$ , если  $n \ge 3$  и чётно,

 $F(n) = F(n+2) + n + 2$ , если  $n \ge 3$  и нечётно.

Сколько существует чисел n, для которых значение F(n) определено и будет пятизначным?

### **Задание 16.48**

Алгоритм вычисления значения функции F(n), где n – натуральное число, задан следующими соотношениями:

 $F(n) = 1$  при  $n = 1$ ;

 $F(n) = (2n - 1) \times F(n - 1)$ , если  $n > 1$ .

Чему равно значение выражения F(3516) / F(3513)?

### **Задание 16.49**

Алгоритм вычисления значения функции F(n), где n – натуральное число, задан следующими соотношениями:  $F(n) = n - 10000$ , если  $n > 10000$ ,  $F(n) = F(n + 1) + F(n + 2)$ , если  $1 \le n \le 10000$ .

Чему равно значение выражения  $F(12345) \cdot (F(10) - F(12)) / F(11) + F(10101)$ ?

### **Задание 16.50**

Алгоритм вычисления функции F(n), где n – неотрицательное число, задан следующими соотношениями:  $F(1) = 2$ ,

 $F(n) = F(n-1) \cdot 3^{n\%5} / 3^{n\%7}$ 

Чему равно значение выражения F(1025) / F(1030)? В ответе запишите только целое число. Примечание: операция a % b находит остаток от деления числа a на число b.

### **Задание 16.51**

Алгоритм вычисления значения функции F(n), где n – натуральное число, задан следующими соотношениями:

 $F(n) = n$ , при  $n \le 10$ 

 $F(n) = 1$ , при n  $\geq 10000$ 

 $F(n) = n \times 10 + F(n+2)$ , при  $10 < n < 10000$  и четном значении n,

 $F(n) = F(n-2) - (n-1)$  % 10, при  $10 < n < 10000$  и нечетном значении n.

Чему равно значение выражения  $F(4500) + F(5515)$ ? В ответе запишите только целое число. *Примечание*: операция *a % b* находит остаток от деления числа *a* на число *b*.

### **Задание 16.52**

Алгоритм вычисления значения функции *F*(*n*), где *n – натуральное* число, задан следующими соотношениями:

 $F(n) = 1$  при  $n = 1$ ;  $F(n) = F(n-1) + n * F(n-1)$ , если  $n > 1$ . Чему равно значение выражения  $F(5997)$  /  $F(5995)$ ?

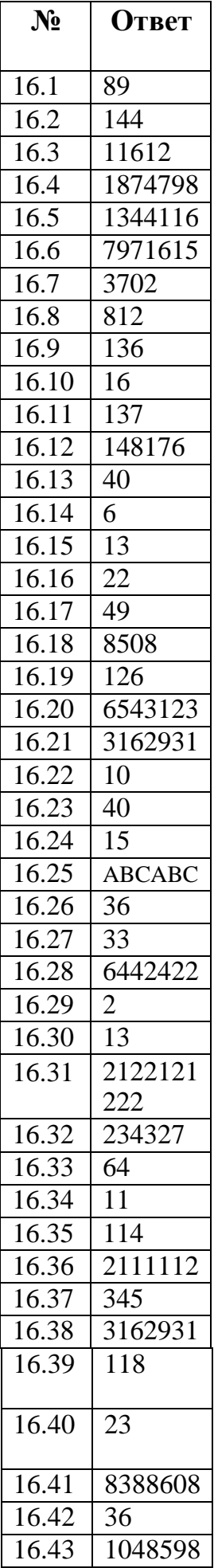

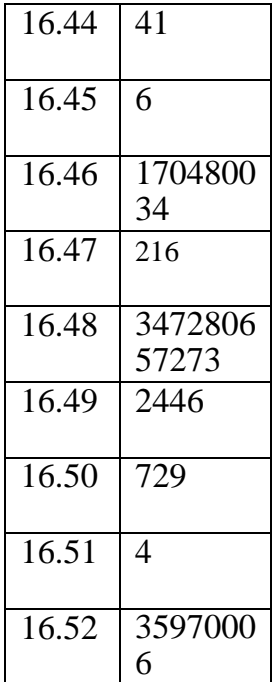